Dataset Integrity Check for Treatment Options for Type 2 Diabetes in Adolescents & Youth Long Term Follow-Up (TODAY2) Study Data

> **Prepared by NIDDK-CR July 26, 2022**

# Contents

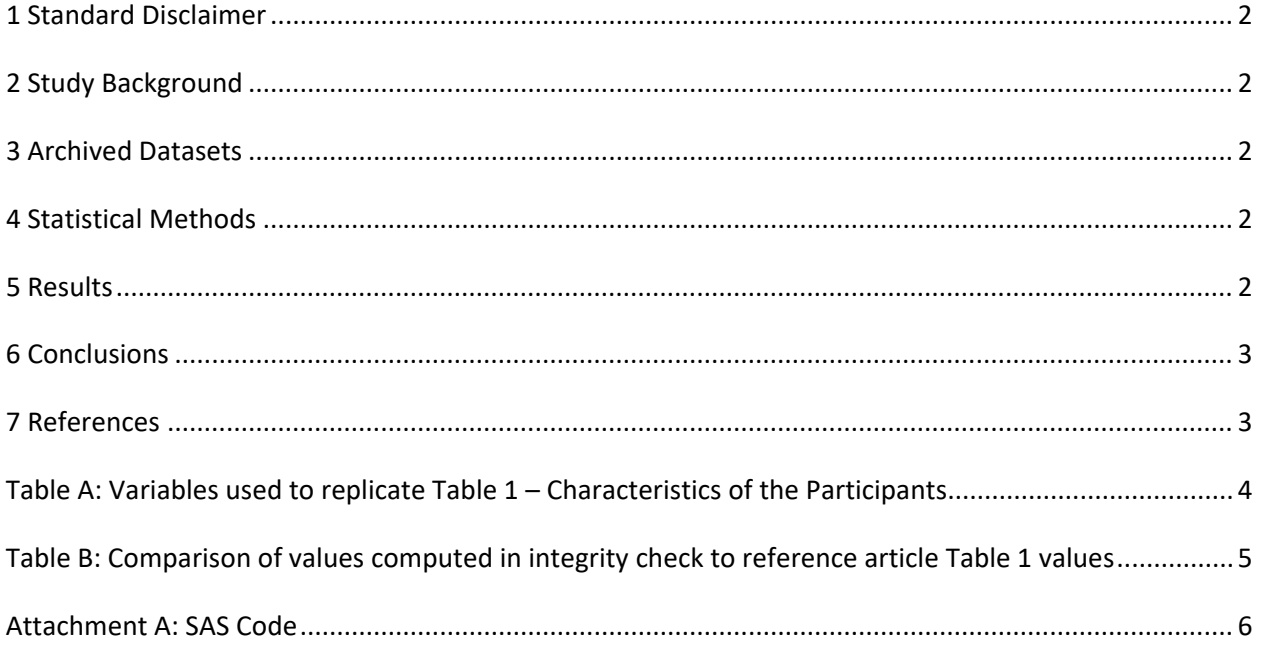

#### <span id="page-2-0"></span>**1 Standard Disclaimer**

 The intent of this DSIC is to provide confidence that the data distributed by the NIDDK repository is a true copy of the study data. Our intent is not to assess the integrity of the statistical analyses reported particular analysis, software coding used to define complex variables, etc. Experience suggests that most discrepancies can ordinarily be resolved by consultation with the study data coordinating center (DCC), resolve every discrepancy that is observed in an integrity check. Specifically, we do not attempt to complex analyses, unless NIDDK Repository staff suspect that the observed discrepancy suggests that the dataset may have been corrupted in storage, transmission, or processing by repository staff. We do,  produced results that were not fully consistent with those reported in the target publication. by study investigators. As with all statistical analyses of complex datasets, complete replication of a set of statistical results should not be expected in secondary analysis. This occurs for a number of reasons including differences in the handling of missing data, restrictions on cases included in samples for a however this process is labor-intensive for both DCC and Repository staff. It is thus not our policy to resolve minor or inconsequential discrepancies with published results or discrepancies that involve however, document in footnotes to the integrity check those instances in which our secondary analyses

### <span id="page-2-1"></span>**2 Study Background**

The TODAY2 study was a longitudinal follow-up study to the TODAY (Treatment Options for Type 2 Diabetes in Adolescents and Youth) study that continued the care and observation of the TODAY cohort participants beyond the end of the TODAY intervention trial. The TODAY2 study had two phases: 1) Transition of TODAY participants to non-blinded, non-randomized standard diabetes care and management with monitoring and follow-up for up to 24 months, and 2) Long-term longitudinal followup of the TODAY cohort based on findings from TODAY.

#### <span id="page-2-2"></span>**3 Archived Datasets**

 folders in the data packages. For this replication, variables were taken from the TODAY datasets "pat.sas7bdat", "cbl.sas7bdat", "baseline.sas7bdat", and "primout.sas7bdat", and also from the TODAY2 dataset "visitfinal.sas7bdat". All data files, as provided by the Data Coordinating Center (DCC), are located in the TODAY and TODAY2

#### <span id="page-2-3"></span>**4 Statistical Methods**

 Analyses were performed to replicate results for the data in the publication by Bjornstad et al. [1]. To verify the integrity of the data, descriptive statistics were computed for the baseline characteristics.

#### <span id="page-2-4"></span>**5 Results**

For Table 1 in the publication [1], Characteristics of the Participants, Table A lists the variables that were used in the replication, and Table B compares the results calculated from the archived data files to the results in Table 1. The results of the replication are within expected variation of the published results.

## <span id="page-3-0"></span>**6 Conclusions**

The NIDDK Central Repository is confident that the TODAY2 data files to be distributed are a true copy of the study data.

#### <span id="page-3-1"></span>**7 References**

[1] Bjornstad P, Drews KL, Caprio S, Gubitosi-Klug R, Nathan DM, Tesfaldet B, Tryggestad J, White NH, Zeitler P. Long-Term Complications in Youth-Onset Type 2 Diabetes. The New England Journal of Medicine, 385(5), 416-426, July 2021. doi:<https://doi.org/10.1056/NEJMoa2100165>

<span id="page-4-0"></span>**Table A:** Variables used to replicate Table 1 – Characteristics of the Participants

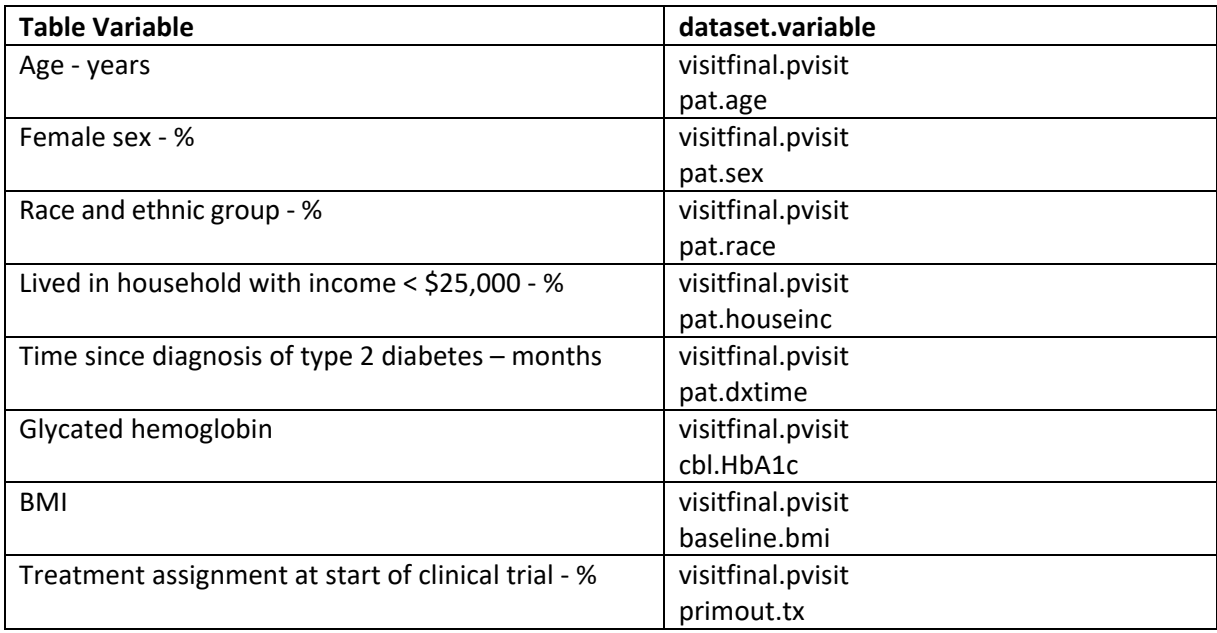

<span id="page-5-0"></span>**Table B:** Comparison of values computed in integrity check to reference article Table 1 values

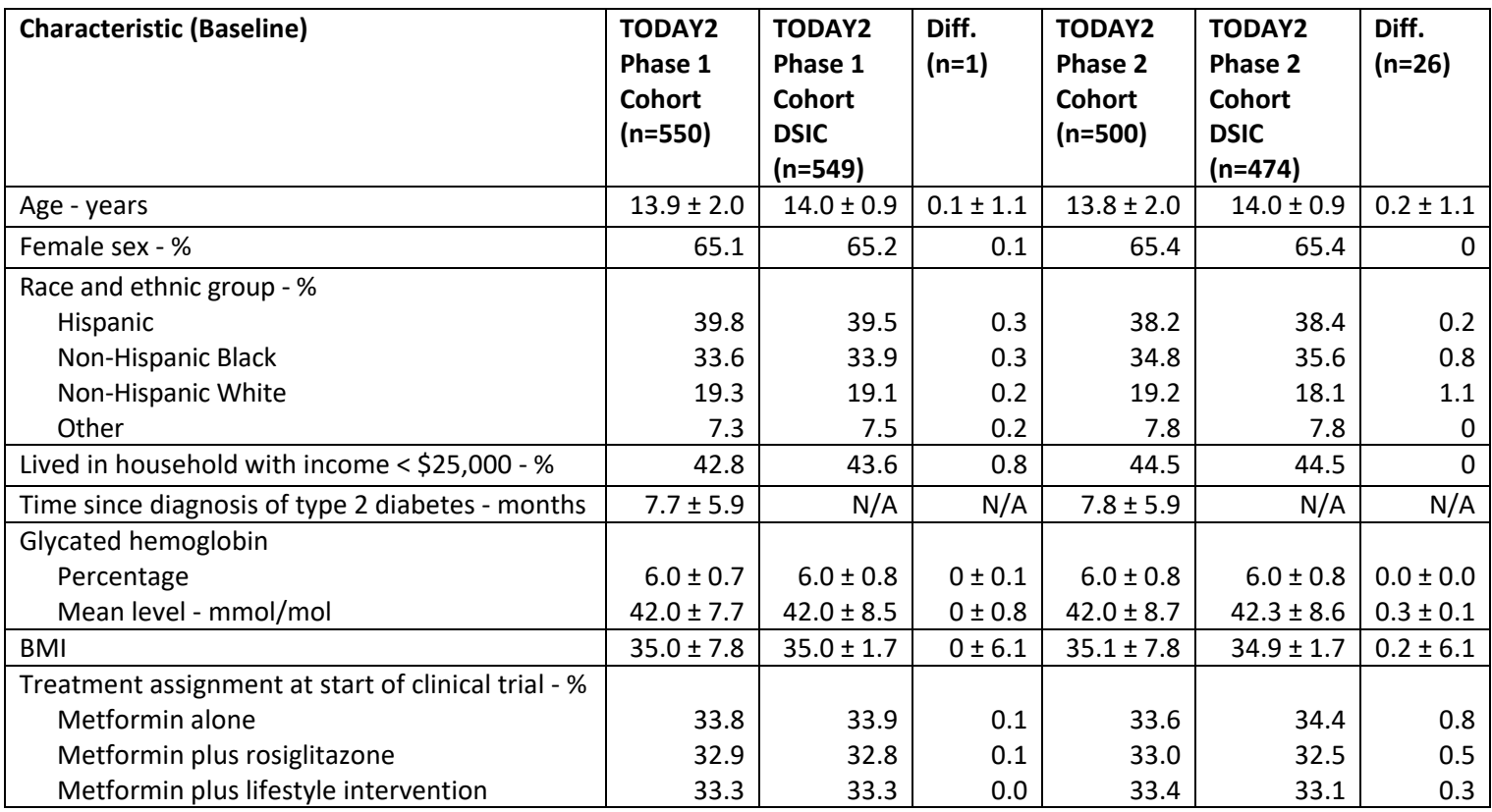

#### <span id="page-6-0"></span>**Attachment A: SAS Code**

libname t2 "X:\NIDDK\niddk-dr\_studies6\TODAY2\private\_orig\_data\Datasets extracted from XPT"; libname t1 "X:\NIDDK\niddk-dr\_studies6\TODAY\private\_created\_data\TODAY\_V4\Data\sas7bdat";

**proc contents** data=t1.visit; **run**;

**proc contents** data=t2.visitfinal; **run**;

**proc freq** data=t2.visitfinal; tables pvisit; **run**;

**proc contents** data=t1.baseline; **run**;

**proc contents** data=t1.pat; **run**;

\*merging the different dataset; **data** t2\_2; set t2.visitfinal; keep releaseid pvisit; **run**;

**data** t1\_2; set t1.pat; **run**;

**proc sort** data=t2\_2; by releaseid; **run**;

**proc sort** data=t1\_2; by releaseid; **run**;

**data** demo; merge t2\_2 (in=a) t1  $2 (in=b);$ by releaseid; if a=**1**; **run**;

\*splitting the demo datasets into cohorts 1 and 2; **data** demo\_2; set demo; array visits pvisit;

if "P120" in visits OR "P132" in visits OR "P144" in visits OR "P156" in visits OR "P168" in visits OR "P180" in visits;

**run**;

**data** demo\_1; set demo; array visits pvisit; if "P027" in visits OR "P081" in visits OR "P030" in visits OR "P084" in visits OR "P033" in visits OR "P087" in visits OR "P036" in visits OR "P090" in visits OR "P039" in visits OR "P093" in visits OR "P042" in visits OR "P096" in visits OR "P045" in visits OR "P099" in visits OR "P048" in visits OR "P102" in visits OR "P051" in visits OR "P105" in visits OR "P054" in visits OR "P108" in visits OR "P057" in visits OR "P111" in visits OR "P060" in visits OR "P114" in visits OR "P063" in visits OR "P066" in visits OR "P069" in visits OR "P072" in visits OR "P075" in visits OR "P078" in visits; **run**; \*assessing demographics TDOAY2 phase 1 cohort; \*age; **proc sort** data=demo\_1 nodupkey out=demo\_1\_2; by releaseid; **run**; **proc freq** data=demo\_1\_2; tables age; **run**; \*need to change age since it is categorical; **data** demo\_1\_3; set demo\_1\_2; if age = **1** then age\_1 = **13**; if age = **3** then age\_1 = **15**; if age =  $14$  then age  $1 = 14$ ; if age = **15** then age\_1 = **15**; **run**; **proc means** data=demo\_1\_3 n mean std; var age 1; **run**; \*female sex; **proc freq** data=demo\_1\_3; tables sex; **run**; \*race and ethnic group; **proc freq** data=demo\_1\_3; tables race;

**run**;

\*household income; **proc freq** data=demo\_1\_3; tables houseinc; **run**; \*glycated hemoglobin (a1c); **proc freq** data=t1.cbl; tables mvisit; **run**; **data** cbl; set t1.cbl; where mvisit = "M00"; keep releaseid mvisit HbA1c; **run**; **proc sort** data=cbl; by releaseid; **run**; **proc sort** data=demo\_1\_3; by releaseid; **data** demo\_1\_4; merge demo\_1\_3 (in=a) cbl (in=b); by releaseid; if a=**1**; **run**; \*%; **proc means** data=demo\_1\_4 n mean std; var HbA1c; **run**; \*mmol/mol; **data** demo\_1\_4; set demo\_1\_4; glyc\_hem = **10.929**\*(HbA1c-**2.15**); **run**; **proc means** data=demo\_1\_4 n mean std; var glyc\_hem; **run**; \*BMI; **data** base; set t1.baseline;

keep bmi releaseid;

**run**;

**proc sort** data=demo\_1\_3; by releaseid; **run**;

**proc sort** data=base; by releaseid; **run**;

**data** demo\_1\_4; merge demo\_1\_3 (in=a) base (in=b); by releaseid; if a=**1**; **run**;

**proc freq** data=demo\_1\_4; tables bmi; **run**;

**proc means** data=demo\_1\_4 n mean std; var bmi; where bmi ^= **1** AND bmi^= **3**; **run**;

\*treatment assignment; **data** prim; set t1.primout; keep releaseid tx; **run**;

**proc sort** data=prim; by releaseid; **run**;

**proc sort** data=demo\_1\_4; by releaseid; **run**;

**data** demo\_1\_5; merge demo\_1\_4 (in=a) prim (in=b); by releaseid; if a=**1**; **run**;

**proc freq** data=demo\_1\_5; tables tx;

**run**;

```
*TODAY2 phase 2 cohort;
proc sort data=demo_2 nodupkey out=demo_2_2; 
by releaseid; 
run; 
*age; 
data demo_2_3; set demo_2_2; 
if age = 1 then age_1 = 13; 
if age = 3 then age_1 = 15; 
if age = 14 then age_1 = 14; 
if age = 15 then age_1 = 15; 
run; 
proc means data=demo_2_3 n mean std;
var age_1; 
run; 
*Sex; 
proc freq data=demo_2_3; 
tables sex; 
run; 
*race and ethnicity; 
proc freq data=demo_2_3; 
tables race; 
run; 
*household income; 
proc freq data=demo_2_3; 
tables houseinc;
run; 
*glycated hemoglobin (HbA1c); 
proc sort data=cbl;
by releaseid; 
run; 
proc sort data=demo_2_3; 
by releaseid; 
data demo_2_4; merge
demo_2_3 (in=a)
cbl (in=b); 
by releaseid; 
if a=1; 
run;
```
\*%; **proc means** data=demo\_2\_4 n mean std; var HbA1c; **run**;

\*mmol/mol; **data** demo\_2\_4; set demo\_2\_4; glyc\_hem = **10.929**\*(HbA1c-**2.15**); **run**;

**proc means** data=demo\_2\_4 n mean std; var glyc\_hem; **run**;

\*BMI; **proc sort** data=demo\_2\_4; by releaseid; **run**;

**proc sort** data=base; by releaseid; **run**;

**data** demo\_2\_5; merge demo\_2\_4 (in=a) base (in=b); by releaseid; if a=**1**; **run**;

**proc freq** data=demo\_2\_5; tables bmi; **run**;

**proc means** data=demo\_2\_5 n mean std; var bmi; where bmi ^= **1** AND bmi^= **3**; **run**;

\*treatment assignment; **proc sort** data=prim; by releaseid; **run**;

**proc sort** data=demo\_2\_5; by releaseid; **run**;

**data** demo\_2\_6; merge demo\_2\_5 (in=a) prim (in=b); by releaseid; if a=**1**; **run**;

**proc freq** data=demo\_2\_6; tables tx; **run**;